## Сведения об оппоненте

диссертационной работы Варшавской Валерии Вячеславовны на тему «Стратегическое планирование деятельности инжиниринговых компаний атомной отрасли на основе семантического моделирования», представленной на соискание ученой степени кандидата экономических наук по специальности 08.00.05 - Экономика и управление народным хозяйством (экономика, организация и управление предприятиями, отраслями, комплексами: промышленность) в диссертационный совет Д 212.354.24 при ФГБОУ ВО «Санкт-Петербургский государственный экономический университет».

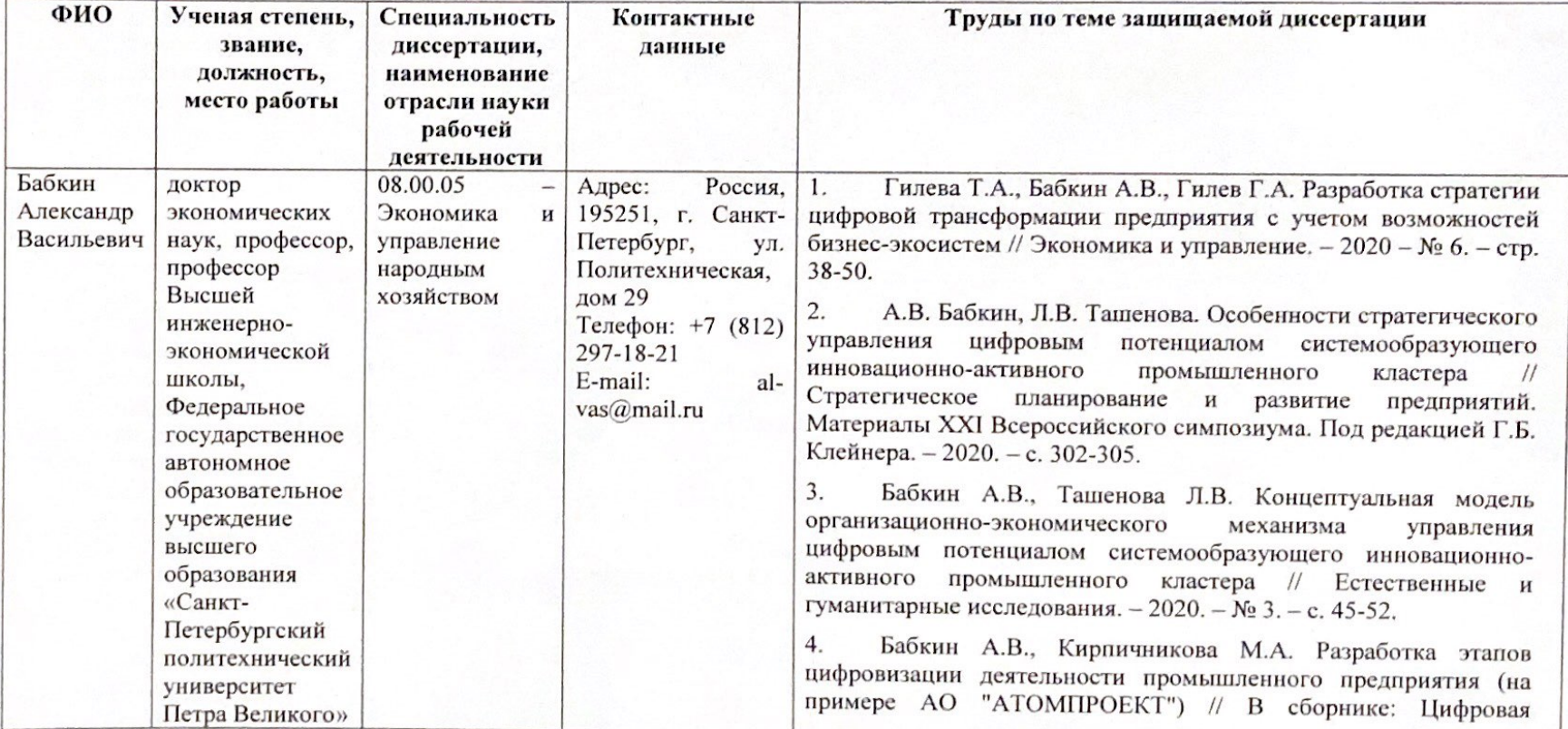

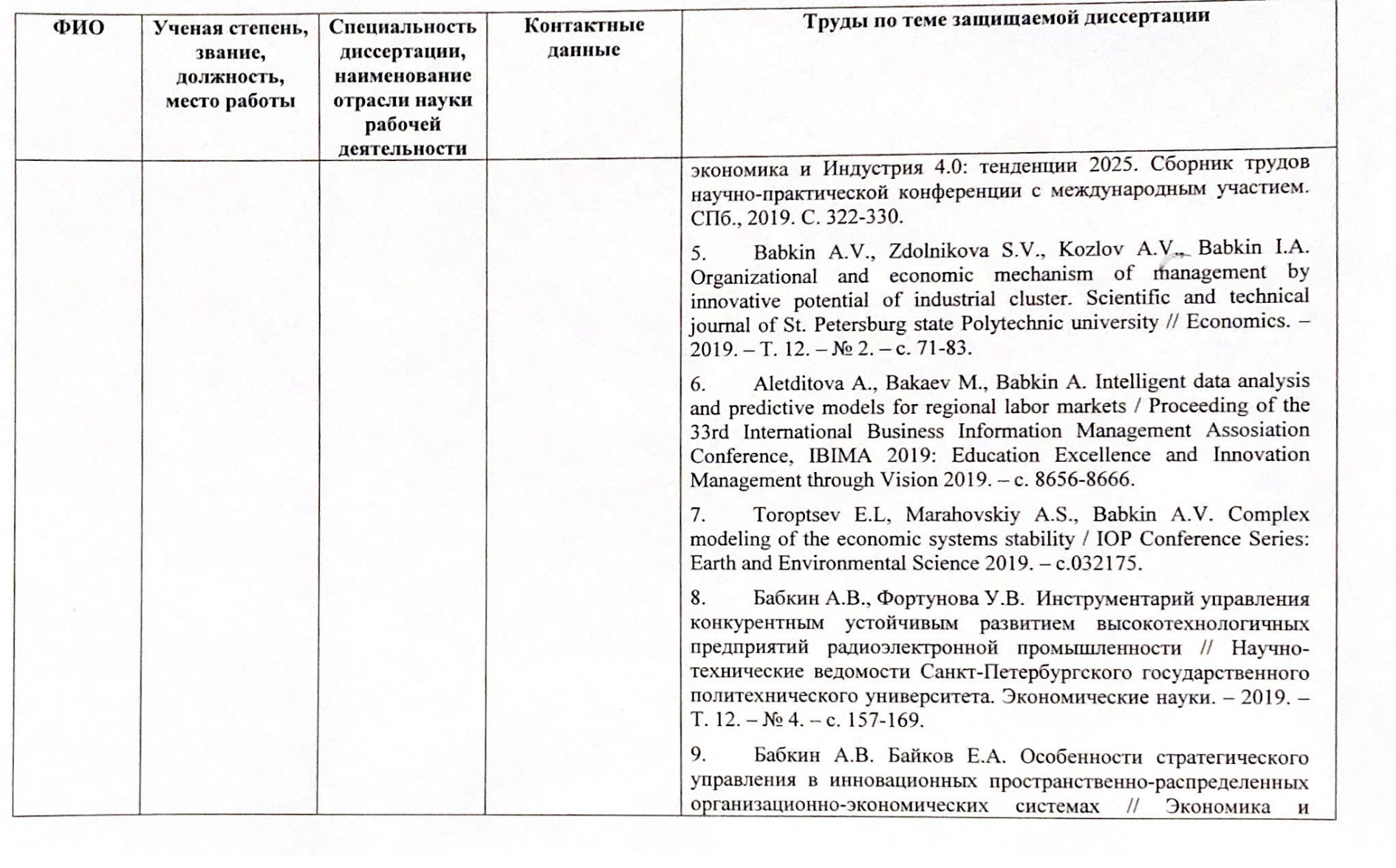

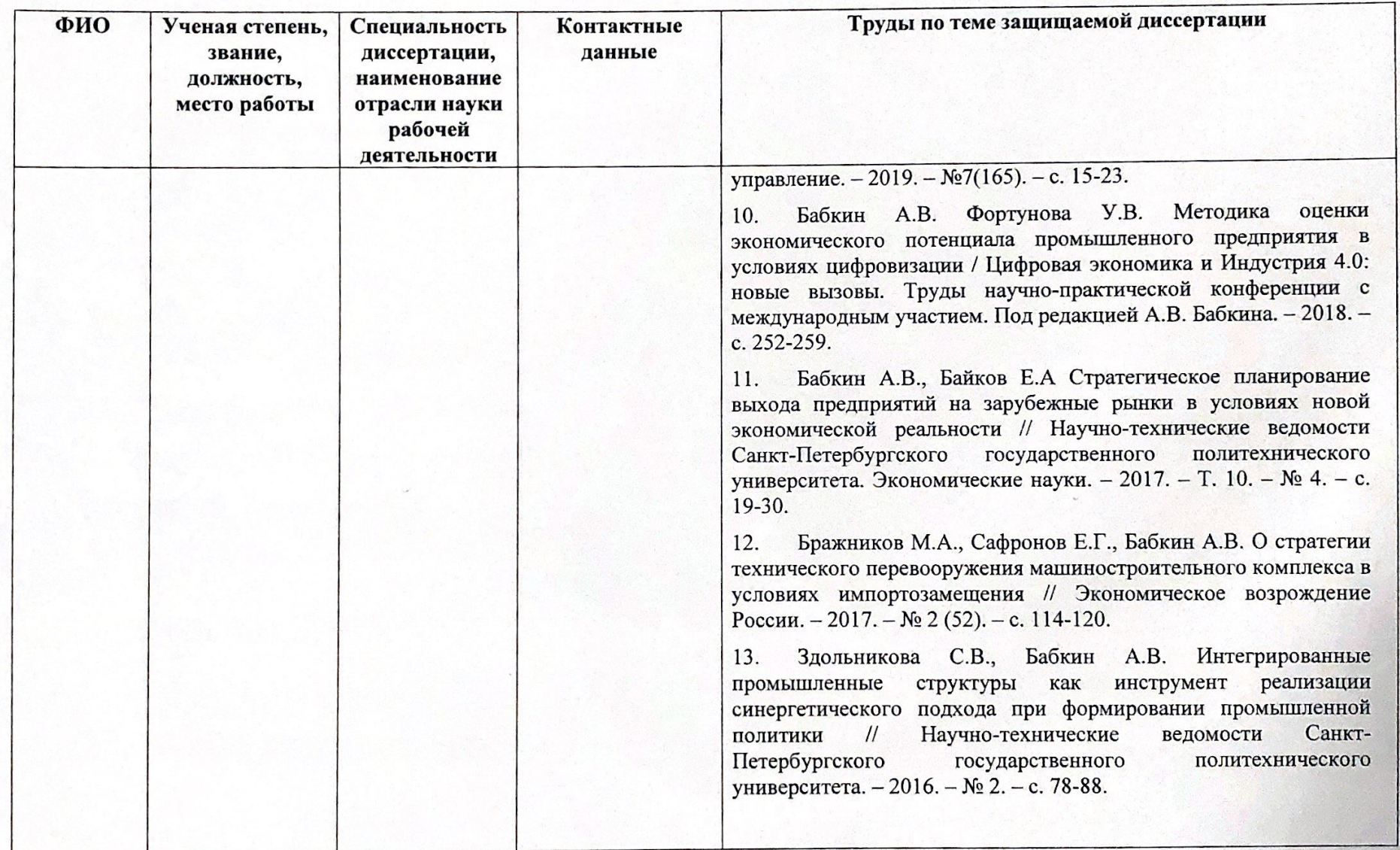

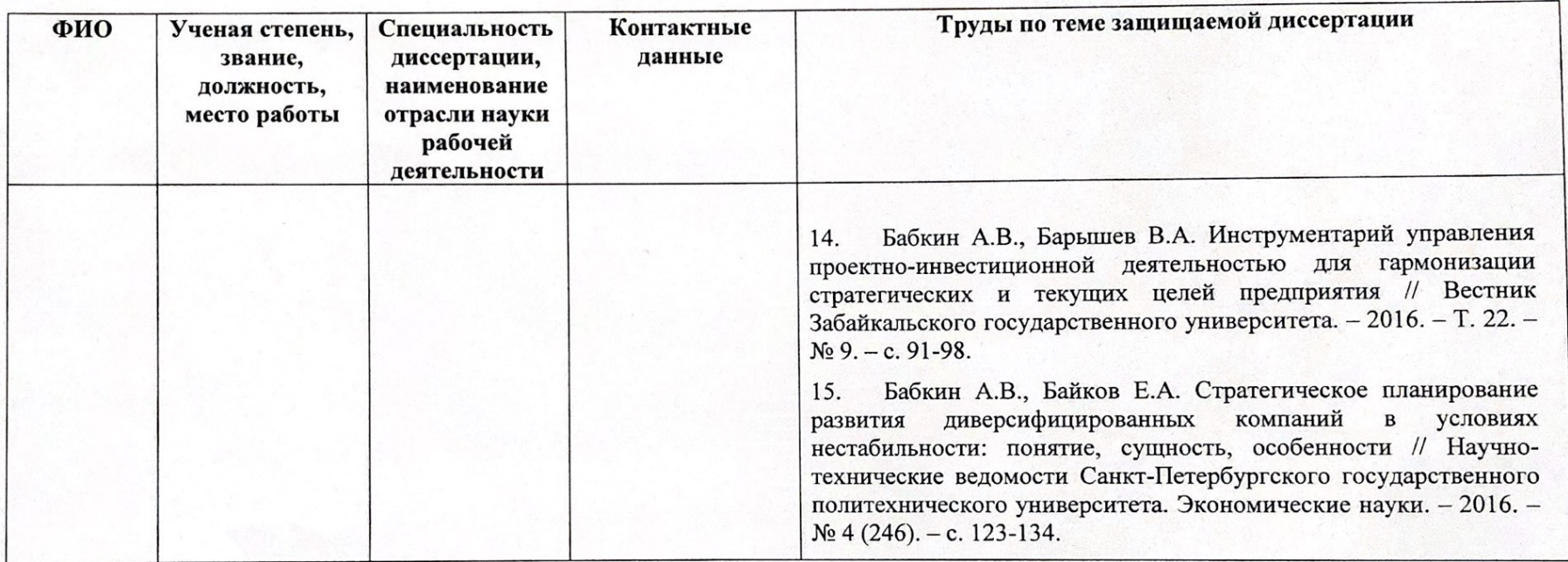

Профессор Высшей инженерно-экономической школы<br>Санкт-Петербургского политехничес фого университета Петра Великого

д.э.н., профессор

 $\frac{1}{15}$   $-10$ 2020 г.

Бабкин А.В. **BOBATERS** иправление **Baskine A.B** ДОСТОВЕРЯЮДе .<br>ий специалист REAPAM Dewengole 0.11  $10$  $20dV_r$